Zwanzigste Woche, 9. November, Copyright © 2009 by Gerhard Oberressl

## 0.1 Das dreifache Vektorprodukt

Für drei Vektoren a, b, c, in der Reihenfolge, gibt es zwei dreifache Vektorprodukte:  $(a \times b) \times c$  und  $a \times (b \times c)$ . Nehmen wir das Erstere. Der Vektor  $(a \times b)$  steht senkrecht auf der Ebene von a und b. Der Vektor  $(a \times b) \times c$  steht senkrecht auf der Ebene

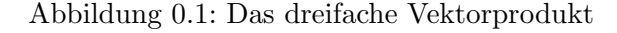

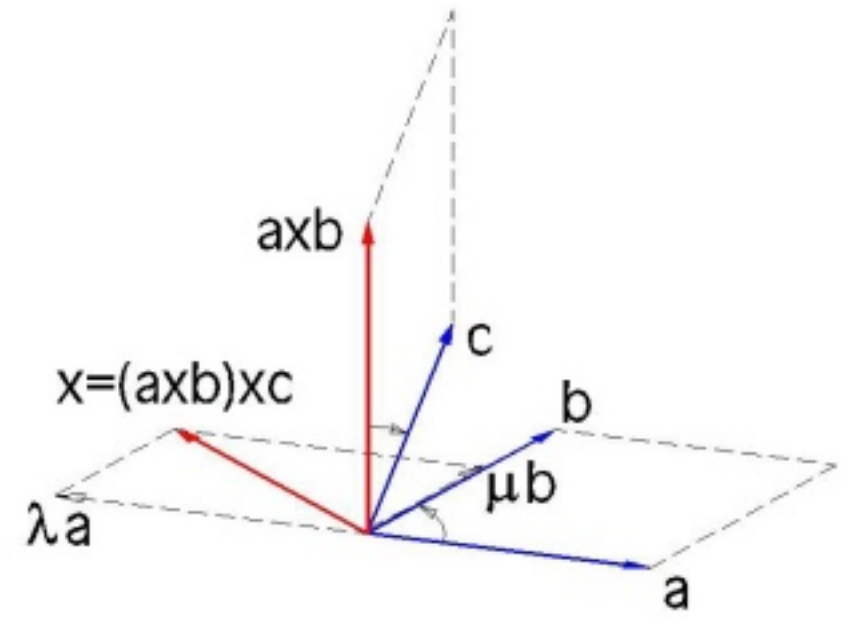

von  $(a \times b)$  und c und liegt damit wieder in der Ebene von a und b, wie Abb. 0.1 veranschaulicht. Dass  $(\mathbf{a} \times \mathbf{b}) \times \mathbf{c}$ , a und b linear abhängig sind, geht auch aus der Identitäten 0.1 hervor, da  $(\mathbf{a} \cdot \mathbf{c})$  und  $(\mathbf{b} \cdot \mathbf{c})$  Skalare sind.

$$
(\mathbf{a} \times \mathbf{b}) \times \mathbf{c} = (\mathbf{a} \cdot \mathbf{c})\mathbf{b} - (\mathbf{b} \cdot \mathbf{c})\mathbf{a}.
$$
 (0.1)

Setzt man  $\lambda = -(\mathbf{b} \cdot \mathbf{c})$  und  $\mu = (\mathbf{a} \cdot \mathbf{c})$ , wird 0.1 zu  $(\mathbf{a} \times \mathbf{b}) \times \mathbf{c} = \lambda \mathbf{a} + \mu \mathbf{b}$ .

Da  $((\mathbf{a} \times \mathbf{b}) \times \mathbf{c}) \perp (\mathbf{a} \times \mathbf{b}), ((\mathbf{a} \times \mathbf{b}) \times \mathbf{c}) \perp \mathbf{c}, (\mathbf{a} \times \mathbf{b}) \perp \mathbf{a} \text{ und } (\mathbf{a} \times \mathbf{b}) \perp \mathbf{b}, \text{ergeben die}$ entsprechenden Skalarprodukte null. Also  $((\mathbf{a} \times \mathbf{b}) \times \mathbf{c}) \cdot (\mathbf{a} \times \mathbf{b}) = 0$ ,  $((\mathbf{a} \times \mathbf{b}) \times \mathbf{c}) \cdot \mathbf{c} = 0$ ,  $(\mathbf{a} \times \mathbf{b}) \cdot \mathbf{a} = 0$  und  $(\mathbf{a} \times \mathbf{b}) \cdot \mathbf{b} = 0$ .

Die 0.1 entsprechende Identität für  $\mathbf{a} \times (\mathbf{b} \times \mathbf{c})$  lautet

$$
\mathbf{a} \times (\mathbf{b} \times \mathbf{c}) = (\mathbf{a} \cdot \mathbf{c})\mathbf{b} - (\mathbf{a} \cdot \mathbf{b})\mathbf{c}.
$$
 (0.2)

Um diese Identitäten einzusehen, rechnen wir 0.2 einfach aus. Wer sich die Arbeit etwas leichter machen will, kann, ohne Einschränkung der Allgemeinheit, ein kartesiches Koordinatensystem wählen, in welchem a oder b parallel zu  $Ox$  oder  $Oy$  liegt.

Wählen wir ganz allgemein  $a = (a_1, a_2, 0), b = (b_1, b_2, 0)$  und  $c = (c_1, c_2, c_3),$  dann haben wir

$$
(\mathbf{b} \times \mathbf{c}) = \begin{vmatrix} \hat{\mathbf{e}}_1 & \hat{\mathbf{e}}_2 & \hat{\mathbf{e}}_3 \\ b_1 & b_2 & 0 \\ c_1 & c_2 & c_3 \end{vmatrix} = (b_2c_3, -b_1c_3, b_1c_2 - b_2c_1) \text{ und}
$$

$$
\mathbf{a} \times (\mathbf{b} \times \mathbf{c}) = \begin{vmatrix} \hat{\mathbf{e}}_1 & \hat{\mathbf{e}}_2 & \hat{\mathbf{e}}_3 \\ a_1 & a_2 & 0 \\ b_2c_3 & -b_1c_3 & b_1c_2 - b_2c_1 \end{vmatrix}
$$

$$
= (a_2b_1c_2 - a_2b_2c_1, -a_1b_1c_2 + a_1b_2c_1, -a_1b_1c_3 - a_2b_2c_3).
$$

Andererseits ist auch

$$
(\mathbf{a} \cdot \mathbf{c})\mathbf{b} - (\mathbf{a} \cdot \mathbf{b})\mathbf{c}
$$
  
=  $(a_1c_1 + a_2c_2 + a_3c_3)\mathbf{b} - (a_1b_1 + a_2b_2 + a_3b_3)\mathbf{c}$   
=  $(a_1c_1 + a_2c_2)(b_1, b_2, 0) - (a_1b_1 + a_2b_2)(c_1, c_2, c_3)$   
=  $(a_1b_1c_1 + a_2b_1c_2, a_1b_2c_1 + a_2b_2c_2, 0) - (a_1b_1c_1 + a_2b_2c_1, a_1b_1c_2 + a_2b_2c_2, a_1b_1c_3 + a_2b_2c_3)$   
=  $(a_2b_1c_2 - a_2b_2c_1, a_1b_2c_1 - a_1b_1c_2, -a_1b_1c_3 - a_2b_2c_3).$